# **5 Leitung mit Abschluß**

# *5.1 Strom, Spannung, Impedanz*

Wir ermitteln Strom und Spannung auf der Leitung für den Fall, daß die Leitung am Ende durch einen Verbraucher mit der Impedanz  $Z_2$  abgeschlossen ist. Ist der Verbraucher nicht an die Leitung angepaßt, so kann die einfallende Leistung nicht vollständig auf den Verbraucher übergehen. Ein Teil der Leistung wird reflektiert und gibt Anlaß für eine rücklaufende Welle, die mit der einfallenden Welle interferiert. Die resultierende zum Verbraucher laufende Welle transportiert daher nicht mehr die gesamte Energie, ein Teil der Energie findet sich in einem stehenden Wellenfeld wieder, in dem die Energie am festen Ort hin und her schwingt. Die Amplituden der Spannung und des Stromes werden ortsabhängig und schwanken zwischen Maxima und Minima hin und her, deren Abstand eine halbe Wellenlänge beträgt. Das Verhältnis zwischen den komplexen Amplituden von Strom und Spannung auf der Leitung, die Impedanz, ist nun nicht mehr der Wellenwiderstand, sondern wird ebenfalls ortsabhängig. Die Eingangsimpedanz einer Leitung hängt von der Abschlußimpedanz und der Länge der Leitung ab.

Wir betrachten zunächst den allgemeinen Fall einer verlustbehafteten Leitung und spezialisieren anschließend auf den in der Praxis am häufigsten vorkommenden Fall der verlustlosen Leitung. Die Einspeisung der Welle beschreiben wir formal durch eine Ersatzspannungsquelle. Da es in der Praxis meist sinnvoller ist den Ort auf den Abstand zum Abschlußwiderstand zu beziehen, führen wir anstelle der Ortskoordinate x die Koordinate x'= -x ein.

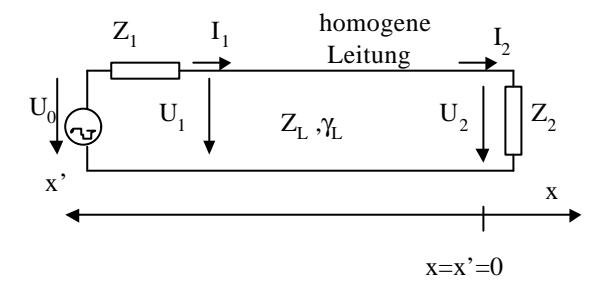

$$
u(x',t) = (U_h + U_r)e^{j\mathbf{W}t} = (\hat{U}_h e^{\mathbf{g}x'} + \hat{U}_r e^{-\mathbf{g}x'})e^{j\mathbf{W}t} = U(x')e^{j\mathbf{W}t}
$$
  

$$
i(x',t) = (I_h + I_r)e^{j\mathbf{W}t} = (\frac{\hat{U}_h}{Z_L}e^{\mathbf{g}x'} - \frac{\hat{U}_r}{Z_L}e^{-\mathbf{g}x'})e^{j\mathbf{W}t} = I(x')e^{j\mathbf{W}t}
$$

Die bisher noch unbekannten Amplituden U<sub>h</sub> und U<sub>r</sub> sind durch die Werte des Stromes und der Spannung am Abschlußwiderstand  $x' = 0$  festgelegt

$$
x=0 \Rightarrow U(0)=U_2 \quad I(0)=I_2=\frac{U_2}{Z_2} \quad \text{oder} \quad \frac{U_2}{I_2}=Z_2
$$
  

$$
\frac{\hat{U}_h + \hat{U}_r = U_2}{Z_L} = I_2
$$

Multipliziert man die zweite Gleichung mit Z<sub>L</sub>, so findet man durch Addieren und Subtrahieren der beiden Gleichungen

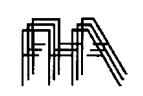

$$
\hat{U}_h = \frac{1}{2}(U_2 + Z_L I_2)
$$
  

$$
\hat{U}_r = \frac{1}{2}(U_2 - Z_L I_2)
$$

Damit erhält man für die komplexen Amplituden der Spannung und des Stromes

$$
U(x') = U_2 \frac{1}{2} (e^{\mathbf{g}x'} + e^{-\mathbf{g}x'}) + Z_L I_2 \frac{1}{2} (e^{\mathbf{g}x'} - e^{-\mathbf{g}x'}) = U_2 \cosh(\mathbf{g} \cdot x') + Z_L I_2 \sinh(\mathbf{g} \cdot x')
$$
  

$$
I(x') = \frac{U_2}{Z_L} \frac{1}{2} (e^{\mathbf{g}x'} - e^{-\mathbf{g}x}) + I_2 \frac{1}{2} (e^{\mathbf{g}x'} + e^{-\mathbf{g}x'}) = \frac{U_2}{Z_L} \sinh(\mathbf{g} \cdot x') + I_2 \cosh(\mathbf{g} \cdot x')
$$

und für die Impedanz:

$$
Z(x^{\prime}) = \frac{U(x^{\prime})}{I(x^{\prime})} = Z_L \frac{Z_2 + Z_L \tanh \mathbf{g} \cdot x^{\prime}}{Z_L + Z_2 \tanh \mathbf{g} \cdot x^{\prime}}
$$

## *5.2 Reflexionsfaktor*

Der Abschluß wird in der Praxis meist durch den von ihm hervorgerufenen (Spannungs-) **Reflexionsfaktor**, dem Verhältnis der komplexen Spannungsamplituden der reflektierten zur hinlaufenden Welle, ersetzt. Wir schreiben deswegen die Formeln erneut mit diesem Parameter anstelle von  $Z_2$ :

$$
x'=0, \quad \mathbf{r}_2 = \mathbf{r}(0) = \frac{U_r(0)}{U_h(0)} = \frac{\hat{U_r}}{\hat{U_h}}
$$

$$
U(x') = \hat{U_h} e^{\mathbf{g}x'} (1 + \mathbf{r}_2 e^{-2\mathbf{g}x'})
$$

$$
I(x') = \frac{\hat{U_h}}{Z_L} e^{\mathbf{g}x'} (1 - \mathbf{r}_2 e^{-2\mathbf{g}x'})
$$

$$
Z(x') = Z_L \frac{1 + \mathbf{r}_2 e^{-2\mathbf{g}x'}}{1 - \mathbf{r}_2 e^{-2\mathbf{g}x'}}
$$

Der Zusammenhang des Reflexionsfaktors am Abschluß mit der Impedanz am Abschluß ergibt sich, wenn wir in die obige Formel x'=0 einsetzen:

$$
x'=0. \quad Z(0)=Z_2
$$

$$
Z_2 = Z_L \frac{1 + \mathbf{r}_2}{1 - \mathbf{r}_2} \qquad \Leftrightarrow \qquad \mathbf{r}_2 = \frac{Z_2 - Z_L}{Z_2 + Z_L} = \frac{\frac{Z_2}{Z_L} - 1}{\frac{Z_2}{Z_L} + 1}
$$

Ebenso können wir an jedem Ort auf der Leitung den Reflexionsfaktor als das Verhältnis der komplexen Amplituden zwischen rücklaufender und hinlaufender Welle definieren und dieses Verhältnis mit der dort herrschenden Impedanz in Verbindung bringen. Der Reflexionsfaktor im Abstand x' zum Abschluß der Leitung transformiert sich aus dem Abschlußreflexionsfaktor, indem man diesen mit dem Faktor exp(-2γx') =exp(-2αx')exp(-j2βx') multipliziert.

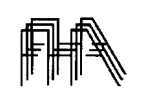

#### Reflexionsfaktor

$$
\mathbf{r}(x') = \frac{U_r(x')}{U_h(x')} = \frac{\hat{U}_r e^{-\mathbf{g}x'}}{\hat{U}_h e^{\mathbf{g}x'}} = \mathbf{r}_2 e^{-2\mathbf{g}x'} = \mathbf{r}_2 e^{-2\mathbf{a}x'} e^{-2j\mathbf{b}x'}
$$
  
\n
$$
Z(x') = Z_L \frac{1 + \mathbf{r}_2 e^{-2\mathbf{g}x'}}{1 - \mathbf{r}_2 e^{-2\mathbf{g}x'}} = Z_L \frac{1 + \mathbf{r}(x')}{1 - \mathbf{r}(x')}
$$
  
\n
$$
\mathbf{r}(x') = \frac{Z(x') - Z_L}{Z(x') + Z_L} = \frac{\frac{Z(x')}{Z_L} - 1}{\frac{Z(x')}{Z_L} + 1}
$$

Für **Z2 = ZL oder r2 = 0** erfolgt keine Reflexion am Abschlußwiderstand. Die reflektierte Welle verschwindet. In diesem Fall ist der Abschluß an die Leitung **angepaßt**. Die einfallende Leistung wird vollständig vom Verbraucher absorbiert. Für  $Z_2 = \infty$  (**offenes Leitungsende**) und für  $Z_2 = 0$ (**Kurzschluß**) ist der Betrag des Reflexionsfaktors jeweils 1. Die in der hinlaufenden Welle transportierte Leistung wird am Abschluß vollständig reflektiert. Es wird insgesamt keine Leistung von der Quelle zu Abschluß übertragen. Der Betrag der reflektierten Welle wird genau so groß wie der der hinlaufenden Welle. Die Überlagerung der beiden Wellen führt zu einem **stehenden Wellenfeld**. Die Energie schwingt zwischen elektrischem und magnetischem Feld hin- und her, bewegt sich aber insgesamt nicht weiter. Dabei gibt es Bereiche, an denen vor allem die elektrische Energie konzentriert ist (sog. **Spannungsbäuche**) und solche, an denen die magnetische Energie konzentriert ist (**Strombäuche**). Die Entfernung zwischen zwei Spannungs- bzw. Strombäuchen beträgt jeweils eine halbe Wellenlänge.

Die Abbildung zeigt die Amplitude von U und I für eine verlustbehaftete, am Ende kurzgeschlossene Leitung. Der Spannungsverlauf zeigt eine **Welligkeit**, mit rel. Spannungsmaxima an den Spannungsbäuchen. Die Amplitude der Spannungsbäuche nimmt in Richtung zum Abschluß aufgrund der Leitungsverluste (Dämpfung der Welle) ab.

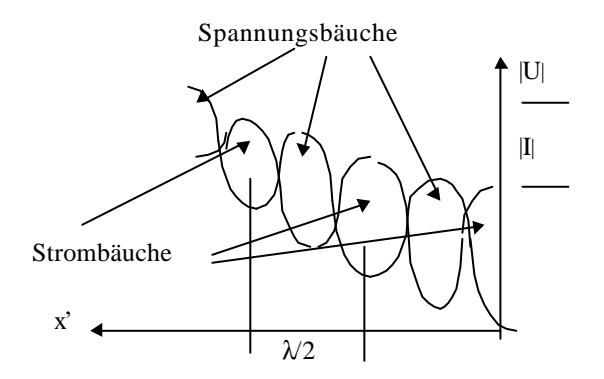

Die nächste Abbildung zeigt die Ortskurve der Impedanz für eine verlustbehaftete, am Ende kurzgeschlossene Leitung. Deswegen ist am Abschluß der Widerstand Null. Vom Abschluß ausgehend wird die Impedanz zunächst induktiv; bei einem Abstand von λ/4 wird der Widerstand reell, dann wird er kapazitiv bis er bei λ/2 wieder reell wird, diesmal ein kleiner Widerstand. Der reelle Widerstand wiederholt sich im Abstand von λ/4 und schwankt zwischen großen (Spannungsbäuchen) und kleinen Werten (Strombäuchen) . Die Formel für die Impedanz lautet:  $Z(x') = Z_L \tanh g \cdot x'$ 

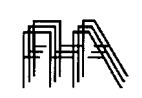

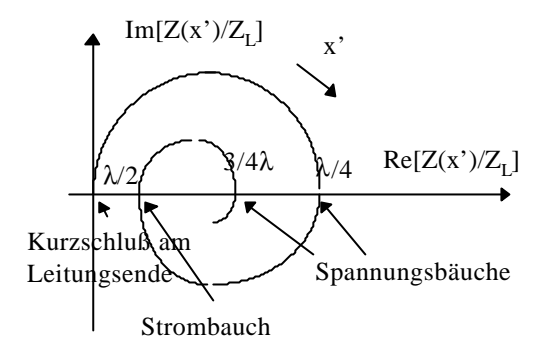

### **5.2.1 Strom und Spannung bei kurzgeschlossener, verlustfreier Leitung**

$$
\hat{I}_h = \hat{I}_r = \frac{I_2}{2} \implies
$$
\n
$$
I(x') = \hat{I}_h e^{-j\boldsymbol{b}x'} + \hat{I}_r e^{j\boldsymbol{b}x'} = I_2 \cos \boldsymbol{b} \cdot x'
$$
\n
$$
U(x') = \hat{I}_h Z_L e^{-j\boldsymbol{b}x'} - \hat{I}_r Z_L e^{j\boldsymbol{b}x'} = jI_2 Z_L \sin \boldsymbol{b} \cdot x'
$$
\n
$$
Z(x') = jZ_L \tan \boldsymbol{b} \cdot x'
$$

Vor dem kurzgeschlossenen Leitungsende bildet sich eine **stehende Welle**. Strom und Spannung schwingen um T/4 gegeneinander verzögert. Die Energie schwingt zwischen elektrischem und magnetischem Feld hin und her. Die Spannungsbäuche wie auch die Strombäuche haben einen Abstand von einer halben Wellenlänge. Zwischen Strom- und Spannungsbauch beträgt der Abstand eine Viertel Wellenlänge. In den Bereichen der Spannungsbäuche ähnelt die Leitung einem Kondensator, in den Bereichen der Strombäuche einer Spule (Induktivität). Dies kommt auch im Verlauf der Impedanz Z(x') zum Ausdruck. In der Abb. sind die Momentanwerte von Spannung und Strom als Funktion von x' zu vier verschiedenen Zeiten t= 0, T/4, T/2 und  $\frac{3}{4}$ T aufgetragen, dazu die Felder und die Impedanz auf der Leitung. Da die Leitung verlustlos ist handelt es sich um eine reine Blindimpedanz .

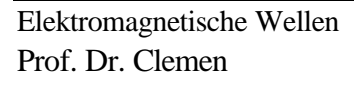

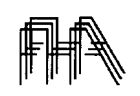

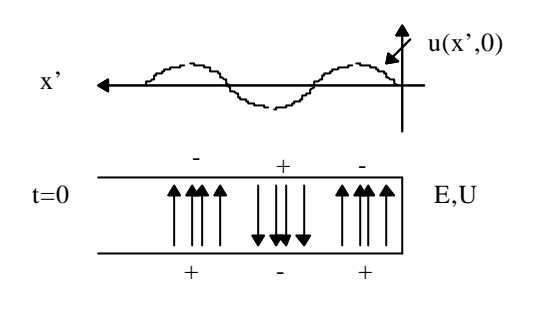

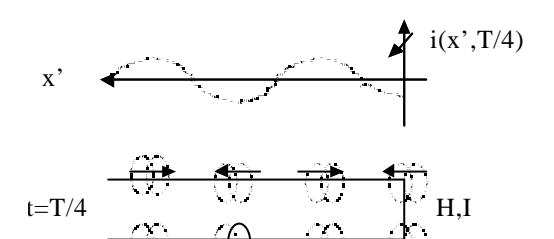

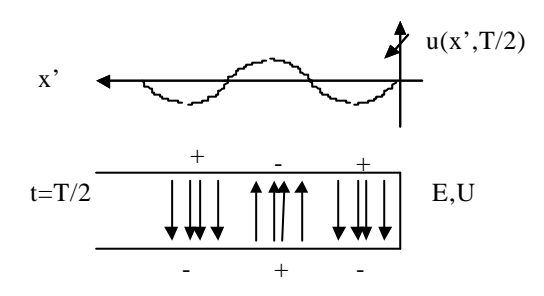

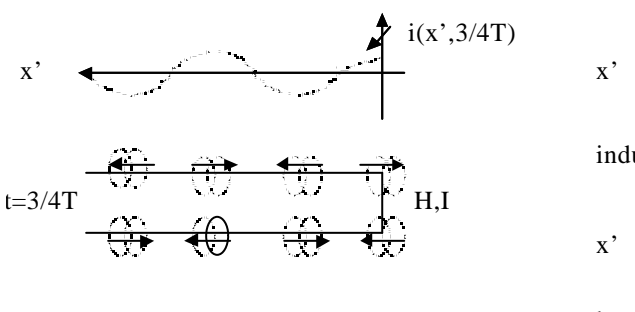

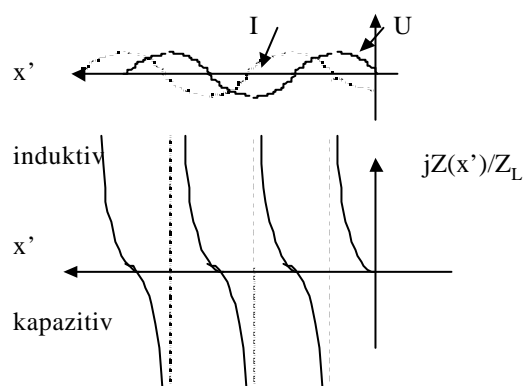

Man erkennt, daß die Impedanzwerte auf der Leitung sich im Abstand von λ/2 periodisch wiederholen. Dabei werden alle Werte des Blindwiderstandes von -∞ bis +∞ durchlaufen. Der Kurzschluß am Abschluß wird in einer Entfernung von  $\lambda/4$  in einen Leerlauf  $Z(x') = \infty$  transformiert.

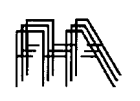

Reflexionsfaktor

Die obige Darstellung gibt deshalb auch die Verhältnisse auf einer mit einem beliebigen Blindwiderstand abgeschlossenen Leitung an. Wir müssen dazu nur den Abschlußpunkt verschieben.

# **offene Leitung:** kurzgeschlossene Leitung verkürzt um λ/4

**mit Blindwiderstand jX<sup>2</sup> abgeschlosssene Leitung:** kurzgeschlossene Leitung verkürzt um l' mit  $X_2 = Z_L \tan \frac{2\mathbf{p}}{L}$  $2$ <sup> $=L$ </sup> $L$  $= Z_L \tan \frac{2 \mathbf{p}'}{2}$ *l*

# **5.2.2 Reflexionsfaktor aus Welligkeit**

$$
\mathbf{r}_2 = |\mathbf{r}_2|e^{j\mathbf{j}}
$$
  
\n
$$
U(x') = \hat{U}_h e^{j\mathbf{b}x'} (1 - \mathbf{r}_2 e^{-j2\mathbf{b}x}) = \hat{U}_h e^{j\mathbf{b}x'} (1 - |\mathbf{r}_2|e^{-j(2\mathbf{b}x'-\mathbf{j})})
$$
  
\n
$$
|U(x')|^2 = \hat{U}_h^2 \Big[ (1 - |\mathbf{r}_2| \cos(\mathbf{j} - 2\mathbf{k}^*) )^2 + (|\mathbf{r}_2| \sin(\mathbf{j} - 2\mathbf{k}^*) )^2 \Big]
$$
  
\n
$$
|U(x')|^2 = \hat{U}_h^2 \Big[ 1 + |\mathbf{r}_2|^2 - 2|\mathbf{r}_2| \cos(\mathbf{j} - 2\mathbf{k}^*) \Big]
$$

Bei dieser Funktion folgen Maxima und Minima im Abstand von λ/4. Die **Welligkeit** s= Umax/Umin und die **Lage des ersten Minimums** erhält man aus

$$
\frac{1}{m} = s = \frac{U_{\text{max}}}{U_{\text{min}}} = \frac{1 + |\mathbf{r}_2|}{1 - |\mathbf{r}_2|} \qquad \mathbf{j} - 2\mathbf{b} \mathbf{x}'_{\text{min}} = \pm \mathbf{p}
$$

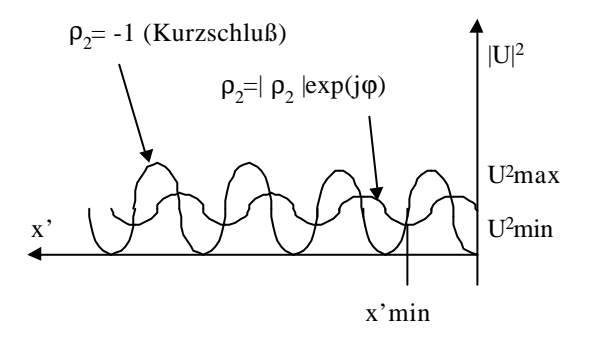

## **5.2.3 Transformationsformeln für Impedanz und Reflexionsfaktor bei verlustloser Leitung**

$$
Z(\mathbf{b} \cdot x') = Z_L \frac{Z_2 + jZ_L \tan \mathbf{b} \cdot x'}{Z_L + jZ_2 \tan \mathbf{b} \cdot x'} = Z_L \frac{1 + \mathbf{r}_2 e^{-j2 \cdot \mathbf{b} \cdot x'}}{1 - \mathbf{r}_2 e^{-j2 \cdot \mathbf{g} bx'}} = Z_L \frac{1 + \mathbf{r}(\mathbf{b} \cdot x')}{1 - \mathbf{r}(\mathbf{b} \cdot x')}
$$

$$
\mathbf{r}(\mathbf{b} \cdot x') = \mathbf{r}_2 e^{-j2 \cdot \mathbf{b} \cdot x'}
$$

$$
\mathbf{r}(\mathbf{b} \cdot x') = \frac{Z(\mathbf{b} \cdot x') - Z_L}{Z(\mathbf{b} \cdot x') + Z_L} = \frac{\frac{Z(\mathbf{b} \cdot x')}{Z_L}}{\frac{Z(\mathbf{b} \cdot x')}{Z_L} + 1}
$$

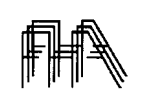

## **Bem.:**

1. Für  $x' = 1$  (Länge der Leitung) ergibt sich der Eingangswiderstand der Leitung  $Z_1$ , sowie Strom und Spannung am Eingang.

2. Faßt man formal die Leitung als Zweitor mit Eingangstor 1 und Ausgangstor 2 auf, so geben die Leitungsgleichungen den Zusammenhang zwischen den Strömen und Spannungen an den Toren an (in Kettenform).

3. Eine ungedämpfte Leitung mit einer Länge von λ/4 transformiert die Abschlußimpedanz in ihren Reziprokwert multipliziert mit  $Z_L^2$  ( $\lambda$ /4 - Transformator):

$$
\frac{Z_1}{Z_L} = \frac{Z_L}{Z_2}
$$

4. In allen Gleichungen tritt der Ort stets im Zusammenhang mit der Wellenlänge auf. Bei einer Leitung der Länge l ist die unabhängige Variable

$$
\boldsymbol{b} \cdot \boldsymbol{l} = \frac{2\boldsymbol{p}}{I} = \frac{2\boldsymbol{p}}{c} \boldsymbol{f} \cdot \boldsymbol{l}
$$

Man kann daher den Strom, die Spannung, die Impedanz und den Reflexionsfaktor auf der Leitung als Funktion des Verhältnisses zwischen Ort und Wellenlänge, den "bezogenen Ort (Länge)" angeben.

Bei den grafischen Darstellungen haben wir bisher stets als unabhängige Variable den Ort (bzw. die Leitungslänge ) genommen und die Frequenz (Wellenlänge) als fest gegeben angenommen. Die Darstellungen können aber auch um interpretiert werden: bei festem Ort auf der Leitung bzw. fester Leitungslänge wird die Frequenz (Wellenlänge) variiert.

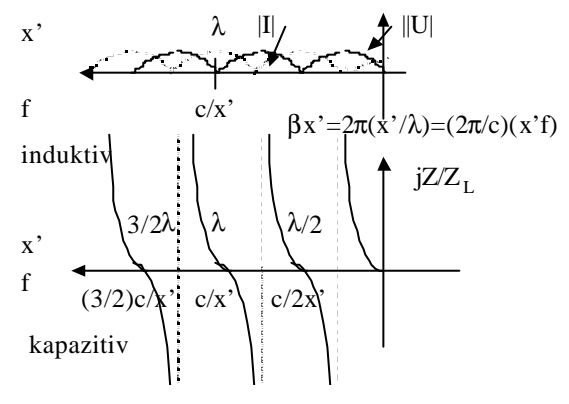

## *5.3 Smith-Diagramm*

## Bezeichnungen:

 $Z= R+iX = Impedanz = Widerstand +j Blindwiderstand$ 

 $Y = G + jB =$  Admittanz = Leitwert +j Blindleitwert

Auf den Wellenwiderstand bezogene Größen (normiert) werden durch Kleinbuchstaben gekennzeichnet.

 $z = r + jx = Z/Z_L = R/Z_L + jX/Z_L$ ,  $y = g + jb = YZ_L$ 

Zur Durchführung von quantitativen Berechnungen bei Leitungen wird eine graphische Methode herangezogen. Dabei wird der Zusammenhang zwischen Reflexionsfaktor und Impedanz in der komplexen Ebene als Kreisdiagramm dargestellt. Die Impedanzebene wird durch die Abbildung

$$
\mathbf{r} = \frac{Z - Z_L}{Z + Z_L} = \frac{\frac{Z}{Z_L} - 1}{\frac{Z}{Z_L} + 1} = \frac{z - 1}{z + 1}
$$

in die entsprechenden Reflexionsfaktoren in der komplexen Ebene übergeführt. Dabei geht die rechte Halbebene in das Innere des Einheitskreises über. Der Nullpunkt der Impedanzebene ( $Z = 0$ Kurzschluß, KS) geht in den Punkt  $\rho = -1$  über. Der Anpassungspunkt (AP) Z=Z<sub>L</sub> geht in den Punkt ρ = 0 über, alle Punkte, deren Impedanz den Betrag  $\infty$  haben, gehen in den Punkt ρ = 1 (Leerlauf, LL) über. Reine Blindwiderstände gehen in Punkte auf dem Kreis |ρ| =1 (Rand der Reflexionsfaktorebene) über. Impedanzen, die sich durch gleichen Realteil (R/Z<sub>L</sub>) auszeichen (in der Impedanzebene sind das Geraden parallel zur imaginären Achse) gehen in der ρ-Ebene in Kreise mit Mittelpunkten auf der reellen Achse über. Dazu orthogonale Kreisscharen gehören zu den Impedanzen, die sich durch gleichen Imaginärteil X/Z<sub>L</sub> auszeichnen. Die Abbildung ist lokal winkeltreu (konforme Abbildung).

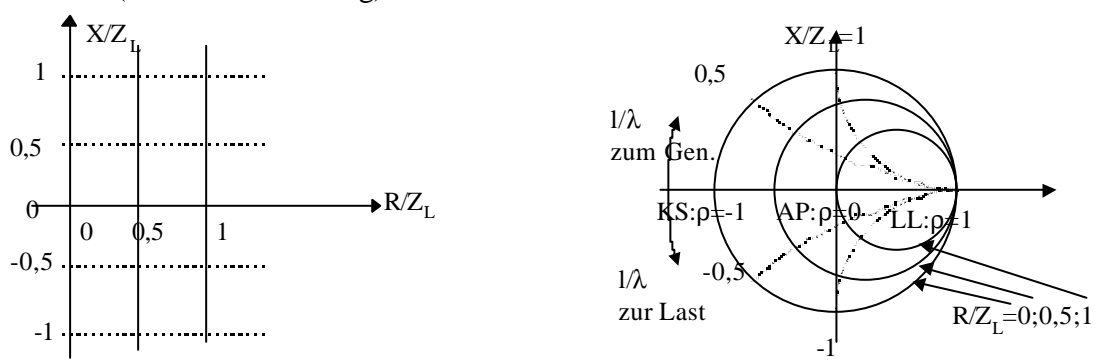

Schreitet man vom Ende der Leitung in Richtung Generator fort, so ändert sich der Reflexionsfaktor gemäß

$$
\mathbf{r}(\frac{l}{I})=\mathbf{r}_2e^{-2\mathbf{a}l}e^{-j\frac{4\mathbf{p}l}{I}},
$$

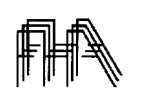

was sich in einer Drehung von  $\rho_2$  um den Winkel  $\boldsymbol{j} = \frac{4\boldsymbol{p}}{l}$  $=\frac{4\mathbf{p}}{I}$  im Uhrzeigersinn und einer Schrumpfung

des Betrags von ρ<sub>2</sub> um den Faktor *e <sup>−2</sup>al* auswirkt. Die zugehörigen bezogenen Impedanzen lassen sich unmittelbar aus dem Diagramm ablesen.

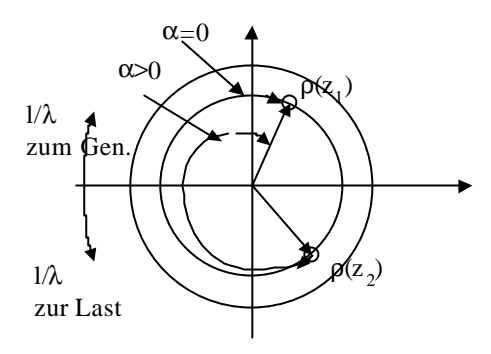

In der Praxis sind Berechnungen mit verlustlosen Leitungen  $(\alpha=0)$  am häufigsten. In diesem Fall kann aus dem Smith-Diagramm auch die zu dem Abschlußreflexionsfaktor ρ<sup>2</sup> gehörende Welligkeit s auf der Leitung bestimmt werden. Dazu ist der Reflexionsfaktor mit Betrag  $|\rho_2|$  und Phase 0° aufzusuchen (= reeller Wert) und der Wert des normierten Widerstandes abzulesen. Dieser Wert ist aufgrund der unten angegebenen Formel gleich der Welligkeit s.

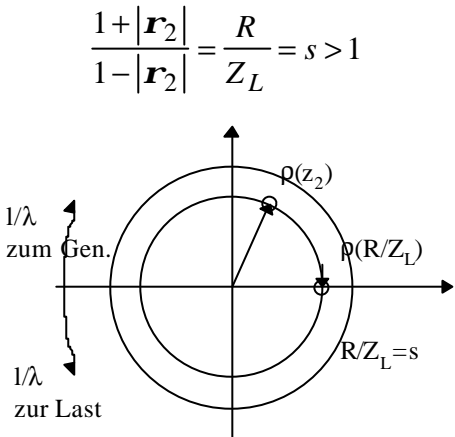

Für gewisse Situationen - Parallelschaltung von zwei Leitungen - ist es notwendig mit dem Kreisdiagramm zu arbeiten, das die Zuordnung der normierten Admittanzen zu den Reflexionsfaktoren beschreibt  $p=p(y)$ . Die Überführung der normierten Impedanz in die normierte Admittanz leistet eine λ/4-Leitung oder eine Drehung des Reflexionsfaktors um 180° (Spiegelung am Ursprung  $\rho(y) = -\rho(z)$ , wie man durch Einsetzen bestätigt). Führt man diese Spiegelung für alle Punkte durch, so ergibt sich die Abbildung  $\rho = \rho(y)$ .

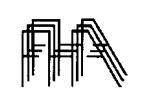

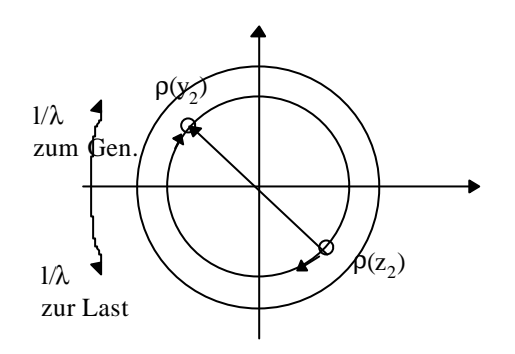

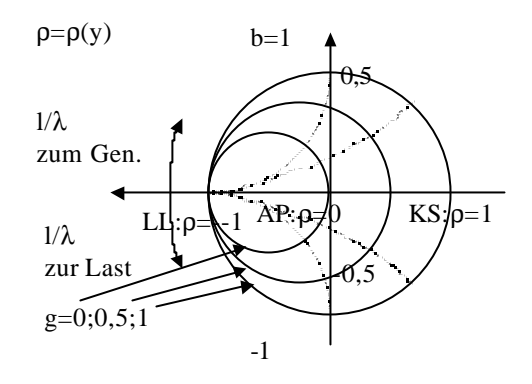

Sinnema<br>[11]

**Messung:** ρ mit Richtkopplern. Stehwellenverhältnis mit Meßleitung

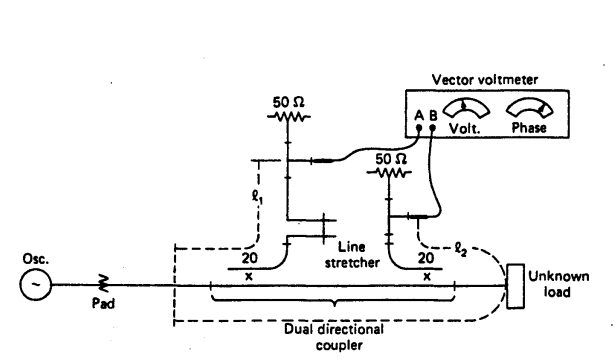

Figure 5-9 Impedance measurement system.

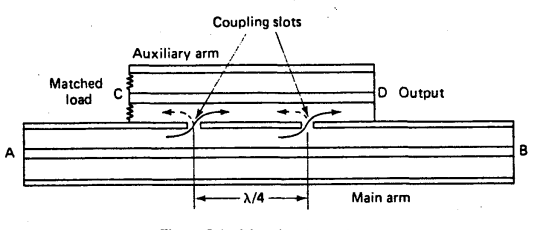

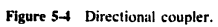

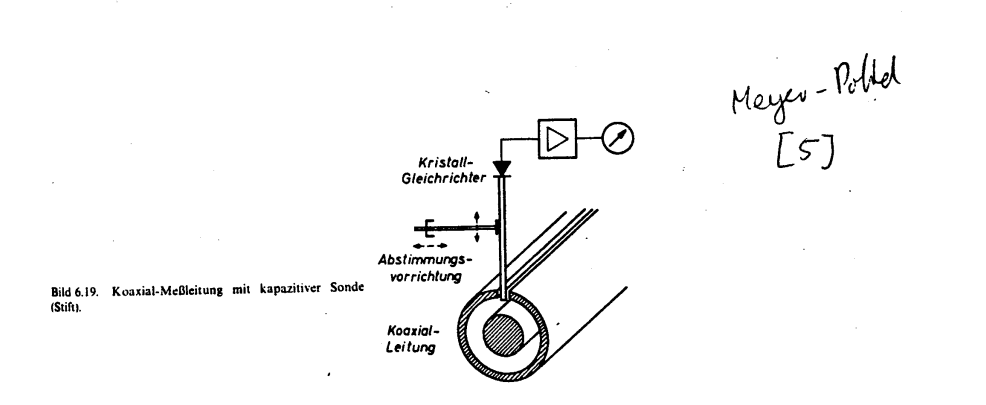

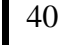

Leitungsresonator

# *5.4 Leitungsresonator*

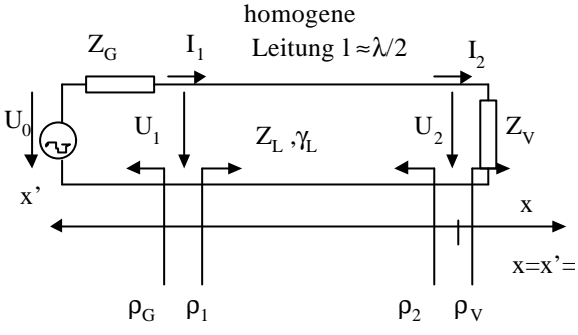

 $U_{1h}$  = Amplitude der hinlaufenden Welle am Eingang  $U_{1r}$  = Amplitude der reflektierten Welle am Eingang  $U_1 = U_{1h} + U_{1r}$ 

Die Leitung soll nur geringe Verluste aufweisen (-> ZL nahezu reell) und an beiden Enden gut reflektieren:

$$
\mathbf{r}_{1} = \frac{U_{1r}}{U_{1h}} = \frac{Z_{e1} - Z_{L}}{Z_{e1} + Z_{L}} \qquad \mathbf{r}_{1} \approx -1
$$
\n
$$
\mathbf{r}_{G} = \frac{Z_{G} - Z_{L}}{Z_{G} + Z_{L}} \qquad \mathbf{r}_{G} \approx -1
$$
\n
$$
\mathbf{r}_{V} = \frac{U_{2r}}{U_{2h}} = \frac{Z_{V} - Z_{L}}{Z_{V} + Z_{L}} \qquad \mathbf{r}_{V} \approx -1
$$

Die in die Leitung eingespeiste Leistung wird wie folgt berechnet:

$$
P_1 = \frac{1}{2} \frac{|U_{1h}|^2}{Z_L} - \frac{1}{2} \frac{|U_{1r}|^2}{Z_L} = \frac{1}{2} \frac{|U_{1h}|^2}{Z_L} (1 - |\mathbf{r}_1|^2)
$$

Berechnung von U<sub>1h</sub> aus bekannten Größen:

$$
U_0 - Z_G I_1 = U_1 = U_{1h} (1 + \mathbf{r}_1)
$$
  

$$
I_1 = \frac{U_{1h}}{Z_L} (1 - \mathbf{r}_1)
$$

 $I_1$  eliminieren und nach  $U_{1h}$  auflösen ergibt:

$$
U_{1h} = \frac{U_0}{2} \frac{1}{1 - \mathbf{r}_1 \cdot \mathbf{r}_G}
$$

Mit

$$
\mathbf{r}_1 = \mathbf{r}_v e^{-2\mathbf{a} \cdot l} e^{-j2\mathbf{b} \cdot l}
$$

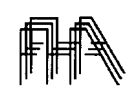

folgt

$$
P_{1} = \frac{1}{2} \frac{|U_{0} / 2|^{2}}{Z_{L}} \frac{(1 - |\mathbf{r}_{1}|^{2})}{|1 - \mathbf{r}_{1} \cdot \mathbf{r}_{G}|}
$$
  
\n
$$
= \frac{1}{2} \frac{|U_{0} / 2|^{2}}{Z_{L}} \frac{1 - |\mathbf{r}_{V}|^{2} \cdot e^{-4a^{2}}}{|1 - \mathbf{r}_{1} \cdot \mathbf{r}_{V} \cdot e^{-2a^{2} \cdot e^{-2b^{2}}}|^{2}}
$$
  
\n
$$
= \frac{1}{2} \frac{|U_{0} / 2|^{2}}{Z_{L}} (1 - |\mathbf{r}_{V}|^{2} \cdot e^{-4a^{2}}) \cdot (1 + \mathbf{r}_{1} \cdot \mathbf{r}_{V} \cdot e^{-2a^{2} \cdot e^{-2b^{2} \cdot e^{-2b^{2} \cdot e^{-4a^{2}} \cdot e^{-2b^{2} \cdot e^{-4a^{2}} \cdot e^{-2b^{2} \cdot e^{-2b^{2}} \cdot e^{-2b^{2} \cdot e^{-2b^{2}} \cdot e^{-2b^{2} \cdot e^{-2b^{2}} \cdot e^{-2b^{2} \cdot e^{-2b^{2}} \cdot e^{-2b^{2} \cdot e^{-2b^{2}} \cdot e^{-2b^{2} \cdot
$$

Man erkennt, daß die eingekoppelte Welle durch Teil-Reflexionen am Abschluß und Generator hin und her reflektiert wird und in obiger Formel in Teilwellen aufgespaltet werden kann. Fälle:

## **Anpassung der Last an die Leitung** :

$$
P_V = 0: \t P_1 = \frac{1}{2} \frac{|U_0 / 2|^2}{Z_L}
$$

Der Eingangswiderstand der Leitung wird gleich dem Wellenwiderstand, der Verbraucher ist optimal angepaßt.

# **Generatorseitige Anpassung**:

$$
\boldsymbol{r}_{G} = 0: \qquad P_{1} = \frac{1}{2} \frac{\left| U_{0} / 2 \right|^{2}}{Z_{L}} \left( 1 - \left| \boldsymbol{r}_{V} \right|^{2} \cdot e^{-4 \boldsymbol{a} \cdot l} \right)
$$

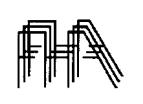

### **l/2-Resonator**:

 $r_c \approx -1$ ,  $r_v \approx -1$ , *a*<<1

Kleine Abweichungen von Resonanzwellenlänge und Resonanzfrequenz

$$
f_0 = \frac{c}{\mathbf{I}_0} \qquad l = \frac{\mathbf{I}_0}{2} = \frac{c}{2f_0} \qquad \frac{2\mathbf{p}}{\mathbf{I}_0} = \mathbf{b}_0 l = \mathbf{p}
$$
  
\n
$$
f = f_0 + \mathbf{d}f = f_0 \left(1 + \frac{\mathbf{d}f}{f_0}\right)
$$
  
\n
$$
\mathbf{b}l = \mathbf{p} \left(1 + \frac{\mathbf{d}f}{f_0}\right)
$$
  
\n
$$
e^{-2a \cdot l} \approx 1 - 2\mathbf{a} \cdot l \qquad e^{-j2\mathbf{b} \cdot l} = e^{-j2\mathbf{p}} e^{-j2\mathbf{p}} \frac{df}{f_0} \approx 1 - j2\mathbf{p} \frac{\mathbf{d}f}{f_0}
$$

$$
\left|\mathbf{I} - \mathbf{r}_{G} \cdot \mathbf{r}_{V} \cdot e^{-2\mathbf{a} \cdot l} \cdot e^{-j2\mathbf{b} \cdot l}\right|^{2} \approx \left|\mathbf{I} - \mathbf{r}_{G} \mathbf{r}_{V} (1 - 2\mathbf{a} \cdot l)(1 - j2\mathbf{p} \frac{\mathbf{d} \cdot l}{f_{0}})\right|^{2} =
$$
\n
$$
\left[\mathbf{I} - \mathbf{r}_{G} \mathbf{r}_{V} (1 - 2\mathbf{a} \cdot l)\right]^{2} + \left[\mathbf{r}_{G} \mathbf{r}_{V} (1 - 2\mathbf{a} \cdot l) 2\mathbf{p} \frac{\mathbf{d} \cdot l}{f_{0}}\right]^{2} = \left[\mathbf{I} - \mathbf{r}_{G} \mathbf{r}_{V} (1 - 2\mathbf{a} \cdot l)\right]^{2} \left[\mathbf{I} + \left(2Q \frac{\mathbf{d} \cdot l}{f_{0}}\right)^{2}\right]
$$
\n
$$
Q = \frac{\mathbf{r}_{G} \mathbf{r}_{V} (1 - 2\mathbf{a} \cdot l)\mathbf{p}}{1 - \mathbf{r}_{G} \mathbf{r}_{V} (1 - 2\mathbf{a} \cdot l)} \approx \frac{\mathbf{p}}{2\mathbf{a} \cdot l} = \frac{\mathbf{b}_{0}}{2\mathbf{a}}
$$

Mit diesen Näherungen erhalten wir für die eingekoppelte Leistung

$$
P_1 = \frac{P_0}{1 + \left(2Q\frac{d\mathbf{F}}{f_0}\right)^2}
$$
  
\n
$$
P_0 = \frac{1}{2}\frac{|U_0/2|^2}{Z_L}\frac{1 - |\mathbf{r}_V|^2 \cdot e^{-4aU}}{|1 - \mathbf{r}_1 \cdot \mathbf{r}_V \cdot (1 - 2a \cdot U)|^2}
$$
  
\n
$$
Q = \frac{\mathbf{b}_0}{2a}
$$

Die eingekoppelte Leistung ist umso größer, je vollständiger die Reflexion am Eingang und am Abschluß und je geringer die Dämpfung durch Wandstromverluste ist.

*f*

In Abhängigkeit von der Frequenz durchläuft die eingekoppelte Leistung eine Glockenkurve, die sog. Resonanzkurve, deren Halbwertsbreite  $\Delta f_{1/2}$  durch die Güte Q bestimmt wird.

Elektromagnetische Wellen Prof. Dr. Clemen *f Q* Δ =

$$
\mathbb{A}\mathbb{R}
$$

Bsp.: Koaxialleitung mit dielektrischer Füllung, hohe Frequenzen.

$$
a_{D} = \sqrt{e_{r}} \frac{pf}{c_{0}} \tan d \qquad \Rightarrow \qquad Q = \frac{bc_{0}}{2\sqrt{e_{r}} p f \tan d} = \frac{1}{\tan d}
$$
  

$$
Q = \frac{1}{\tan d}
$$

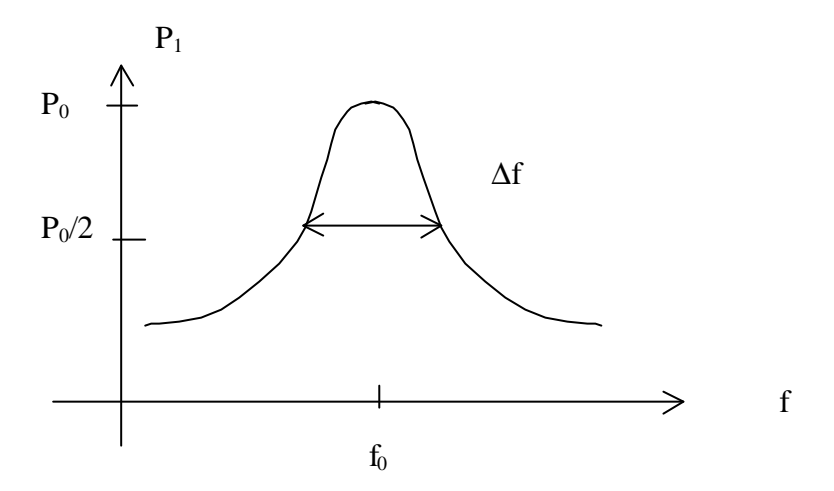

Im Resonanzfall schaukelt sich die Energie im Resonator auf. Die hin- und herlaufenden Wellen erzeugen an jedem Ort gleichphasige Schwingungen, die sich verstärken. Wenn die Wellenlänge nicht mehr ein Vielfaches von λ/2 beträgt, also die Resonanzbedingung nicht mehr erfüllt ist, stimmen die Phasen der Partialwellen nicht mehr überein und es kommt zur Auslöschung der Schwingung. Eine analoge Resonanzerscheinung läßt sich auch beobachten, wenn eine an beiden Seiten eingespannten Violinenseite in ihrer Eigenschwingung angeregt wird.

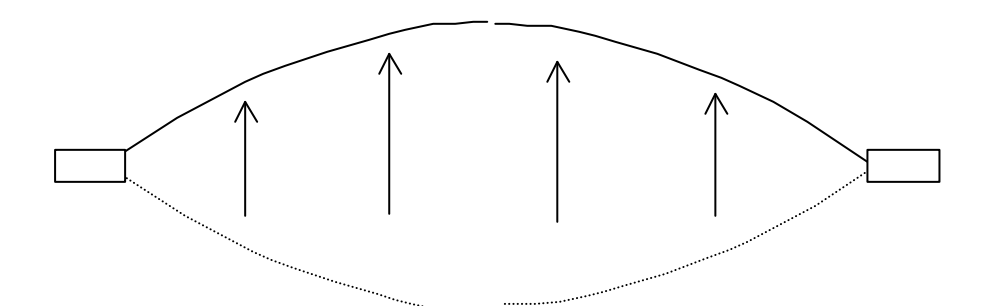

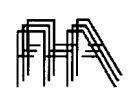

## *5.5 Pulse auf Leitungen [9]*

In einer schnellen Digitalschaltung ist insbesondere die Ausbreitung von Pulsen und Pulsfolgen (z.B. Taktsignal) auf den Verbindungsleitungen von Interesse. Die Wellen werden an der Einspeisungsstelle und dem Abschluß oder den Abzweigungen reflektiert. Je nach Laufzeiten können sich die hinlaufenden und reflektierten Pulse überlagern oder auch Puls-Pausen ausfüllen. Es handelt sich meist um kurze verlustfreie Leitungsstücke. In unserem Ersatzschaltbild gehen wir von reellen Abschlußwiderständen aus. Ein sehr schmaler Energiepuls mit der Spannungs-Amplitude  $U_0$ werde von der Quelle mit dem Innenwiderstand R<sub>1</sub> abgegeben. Der Wellenwiderstand der Leitung sei Z<sub>L</sub>. Dann läuft ein Wellenpaket mit der Spannungsamplitude

$$
U_1 = U_0 \frac{Z_L}{Z_L + R_1}
$$
 (Spannungsteiler am Eingang) mit der Geschwindigkeit  $c = \frac{c_0}{\sqrt{\mathbf{e}_r}}$  zum

Leitungsende. Ein Teil der Energie im Puls mit der Spannungsamplitude  $r_2 U_1$  wird reflektiert, während der Rest vom Widerstand absorbiert wird. Am Abschlußwiderstand setzt sich zur Zeit  $t_L$  = c/l die Spannung aus der Überlagerung der Amplituden der hinlaufenden und reflektierten Welle zusammen  $u_2(t_L) = U_1 + r_2 U_1 = (1 + r_2)U_1$ 

Aus den Randbedingungen für Spannung und Strom am Abschlußwiderstand folgt für den Reflexionsfaktor r

$$
r_2 = \frac{R_2 - Z_L}{R_2 + Z_L}
$$

Das reflektierte Energiepaket läuft zurück zur Quelle; dort wird wieder ein Teil reflektiert und der Rest von der Quelle absorbiert. Am Quellenwiderstand ergibt zur Zeit  $2t<sub>L</sub> = 2c/l$  die Überlagerung der Amplituden der hinlaufenden und reflektierten Welle  $u_1(2t_L) = r_2 U_1 + r_1 r_2 U_1 = (1 + r_1) r_2 U_1$ Dabei ist der Reflexionsfaktor am Eingang entsprechend

*r*  $R_1 - Z$  $R_1 + Z$ *L L* 1 1 1 = − + Es folgen weitere Refexionen zu den Zeiten  $3t_L$ ,  $5t_L$   $7t_L$  ....am Abschluß und  $4t_L$ ,  $6t_L$ 

8t<sub>L</sub> ....am Eingang, infolge derer die Energie im Puls immer weiter abnimmt.

Gibt der Generator einen längeren Puls ab, so kann man diesen in eine Reihe kurzer Pulse zerlegen und die Pulsanwort am Eingang oder Ausgang durch Überlagerung der Partialpulse konstruieren.

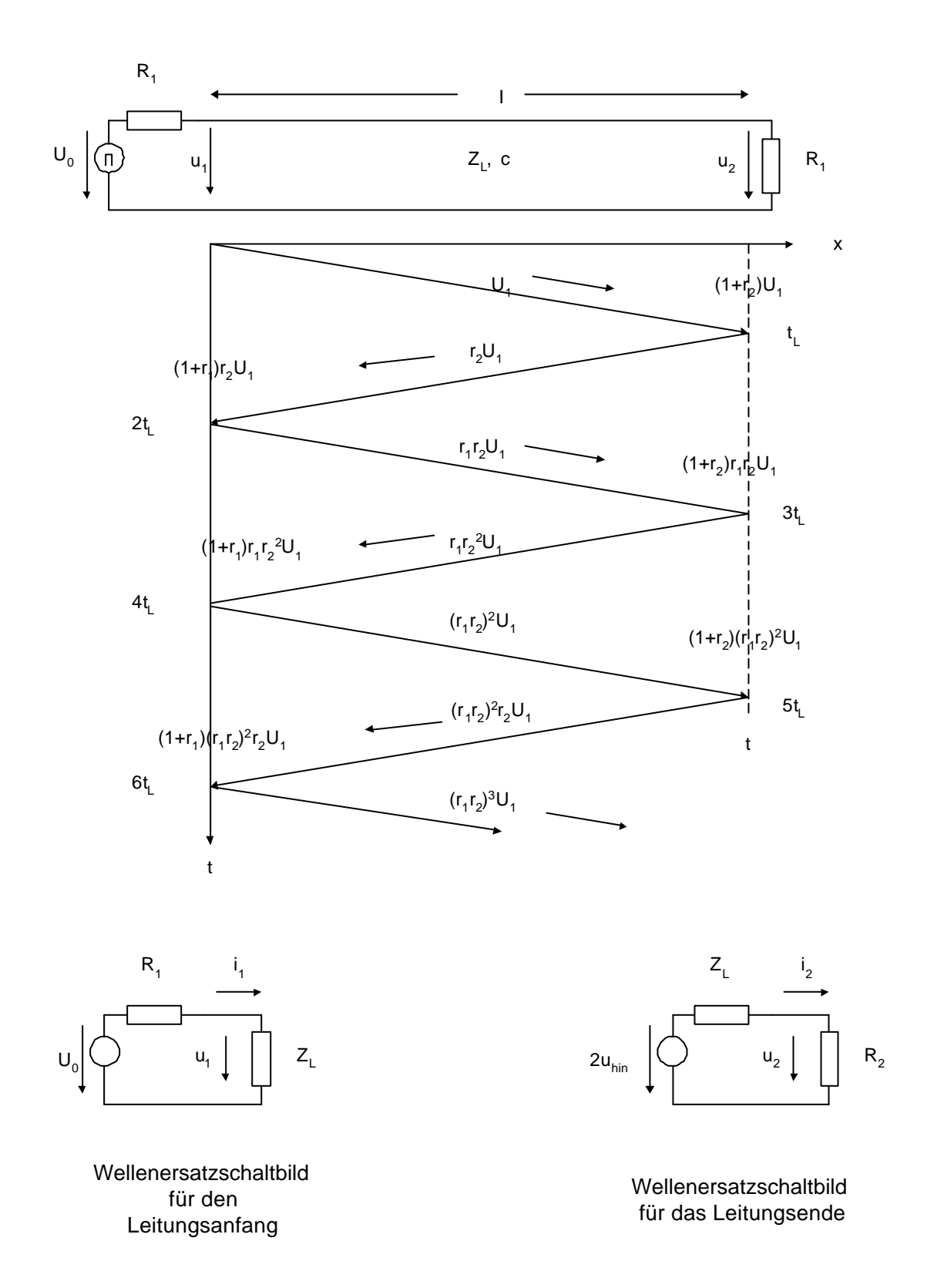

**Beispiel:** U<sub>0</sub> = 10 V, Z<sub>L</sub> = 50  $\Omega$ ,  $\varepsilon$ <sub>r</sub> = 2,3, R<sub>1</sub> = 450  $\Omega$ , R<sub>2</sub> = 16,7  $\Omega$ , l = 1m. Es ist die Eingangsspannung zu ermittlen für a) einen seher kurzen Impuls (1 ns) b) ein Sprungfunktion (Einschalten der Gleichspannung U0)

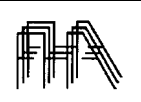

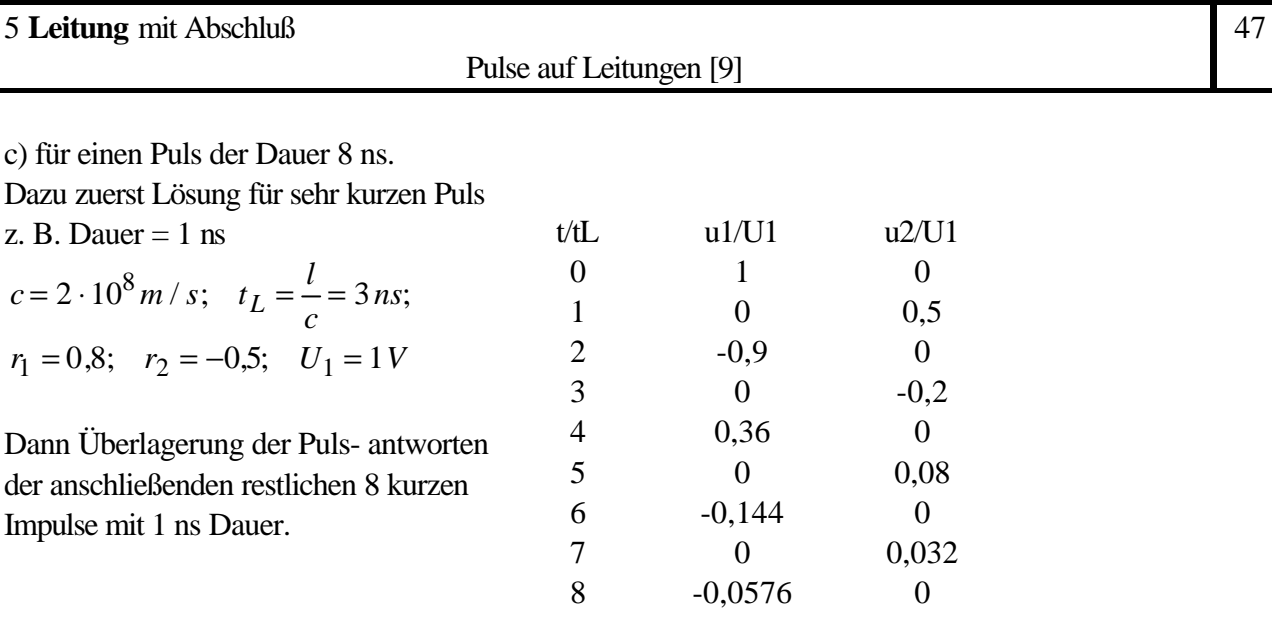

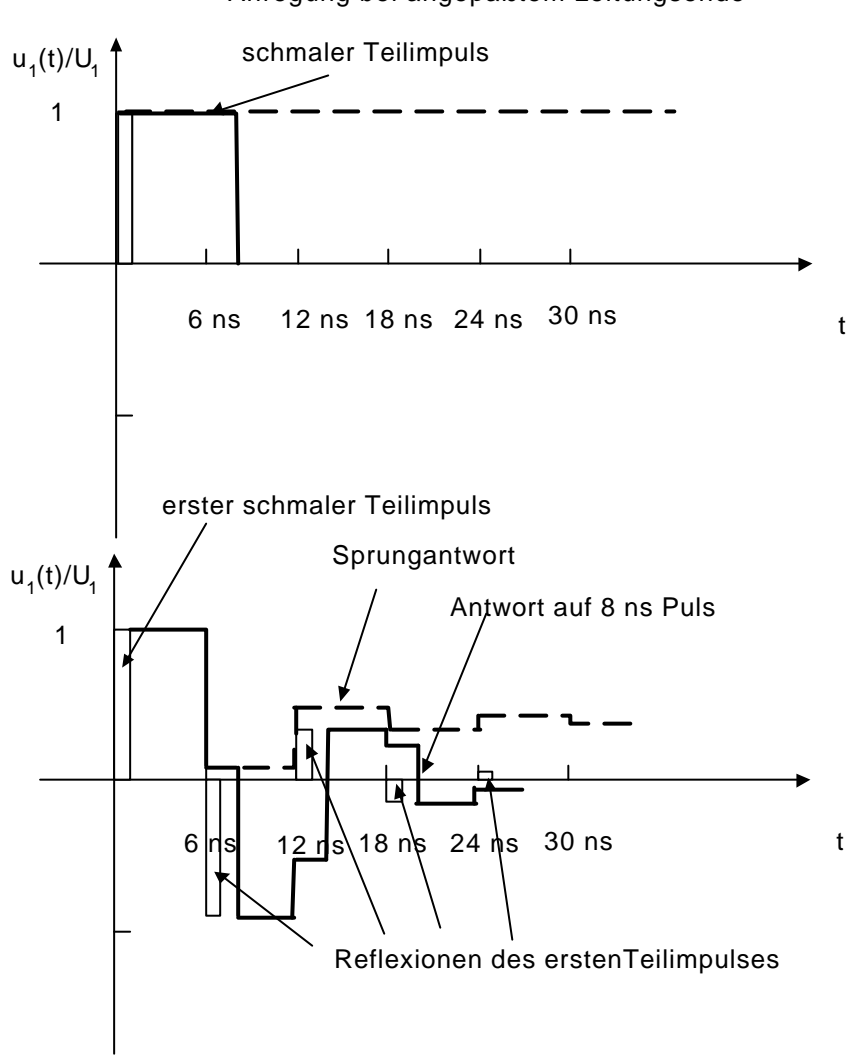

#### Anregung bei angepaßtem Leitungsende

### **Bergeron -Verfahren**

Mit einem Wellenersatzschaltbild für den Leitungsanfang und das Leitungsende (siehe Abb. Am Beginn des Kapitels) läßt sich die Eingangsspannung beim Einschalten der Spannung am Leitungsanfang (Sprungantwort) oder der Antwort beim Aus- bzw. Umschalten graphisch konstruieren.

Die Spannungsquelle im Ersatzschaltbild für das Leitungsende hat die Spannungsamplitude 2 Uhin. Das sieht man wie folgt:

$$
u_2(t) = U_{hin}(t - \frac{l}{c}) + U_{refl}(t - \frac{l}{c})
$$
  

$$
Z_{Li_2}(t) = U_{hin}(t - \frac{l}{c}) - U_{refl}(t - \frac{l}{c})
$$

Durch Addition dieser beiden Gleichungen ergibt sich:

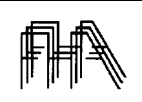

Pulse auf Leitungen [9]

 $u_2(t) + Z_L i_2(t) = 2 \cdot U_{\text{hin}}(t - \frac{l}{t})$  $2(t) + Z_L i_2(t) = 2 \cdot U_{hin} (t - \frac{\epsilon}{c})$ 

**Beispiel:**  $U_0 = 10 \text{ V}$ ,  $Z_L = 50 \Omega$ ,  $\varepsilon_r = 2.3$ ,  $R_1 = 10 \Omega$ ,  $R_2 = 5 \Omega$ ,  $l = 1 \text{ m}$ . Es ist die  $u_1(t)$  und  $u_2(t)$ zu ermitteln für einen **Einschaltvorgang** (Sprungfunktion, Einschalten der Gleichspannung U<sub>0.</sub> **Lösung:** Nach dem Einschalten gilt das Ersatzschaltbild am Eingang der Leitung. Die Spannung u<sub>1</sub>(0) ergibt sich im u/i Diagramm aus dem Schnittpunkt der beiden Kennlinien  $U_0 = R_1 i_1 + u_1$  (Gerade durch (u=  $U_0$ , i = 0) mit Steigung - $R_1$ ) und  $u_1 = Z_L i_1$ 

(Gerade durch Nullpunkt mit Steigung  $Z_L$  ) ---> Schnittpunkt 1. Die Spannungwelle u<sub>hin</sub> mit der Amplitude u<sub>1</sub>(0) läuft zum Abschluß. Dort gilt das Ersatzschaltbild am Abschluß der Leitung. Die Spannung u<sub>2</sub>(t<sub>L</sub>) ergibt sich im u/i Diagramm aus dem Schnittpunkt der beiden Kennlinien 2u<sub>1</sub>(0) =  $Z_L i_2 + u_2$  (Gerade durch (u = 2u<sub>1</sub>(0),i = 0) mit Steigung - $Z_L$ ) und  $u_2 = R_2 i_2$  (Gerade durch Nullpunkt mit Steigung  $R_2$  )---> Schnittpunkt 2.

Die reflektierte Spannungwelle mit der Amplitude  $u_2(t_L)$  kehrt wieder zum Eingang zurück und vermindert dort die Spannung. Die Spannung  $u_1(2t)$  ergibt sich im u/i Diagramm aus dem Schnittpunkt der beiden Kennlinien  $U_0 = R_1 i_1 + u_1$  (Gerade durch (u=  $U_0$ , i=0) mit Steigung - $R_1$ ) und  $[u_1 - u_2(t_1)] = Z_L [i_1 - i_2(t_1)]$ . ---> Schnittpunkt 3.usf.

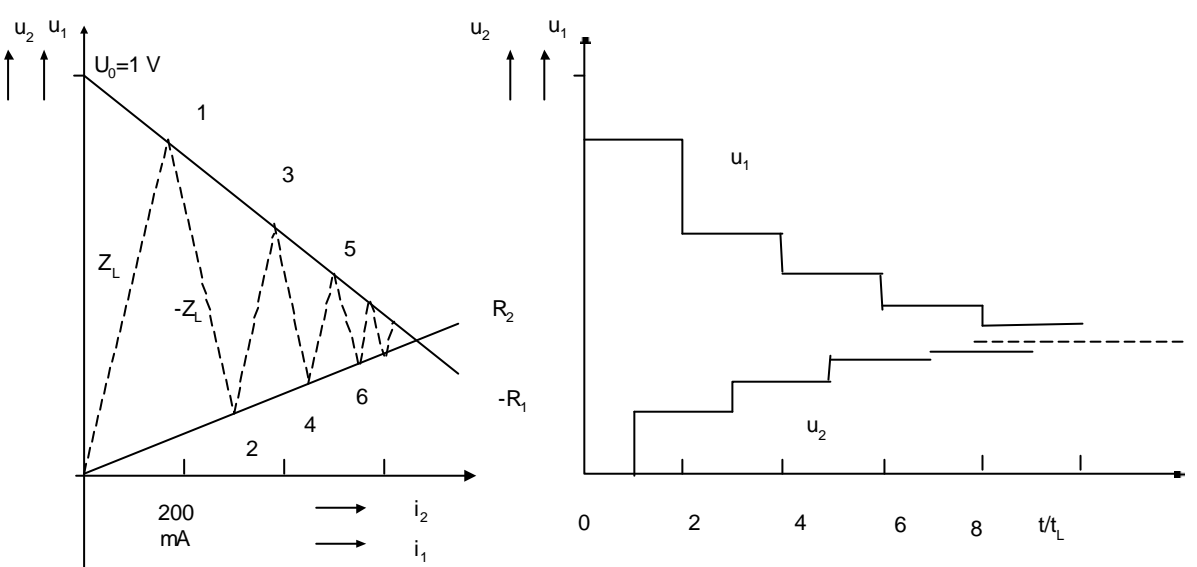

### **Ausschaltvorgang:**

Wenn der Schalter am Eingang geöffnet wird geht die Generatorkennlinie in die Spannungsachse über . Die Endwerte des Einschaltvorgangs sind die Anfangswerte des Ausschaltvorgangs.

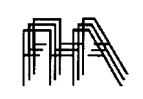

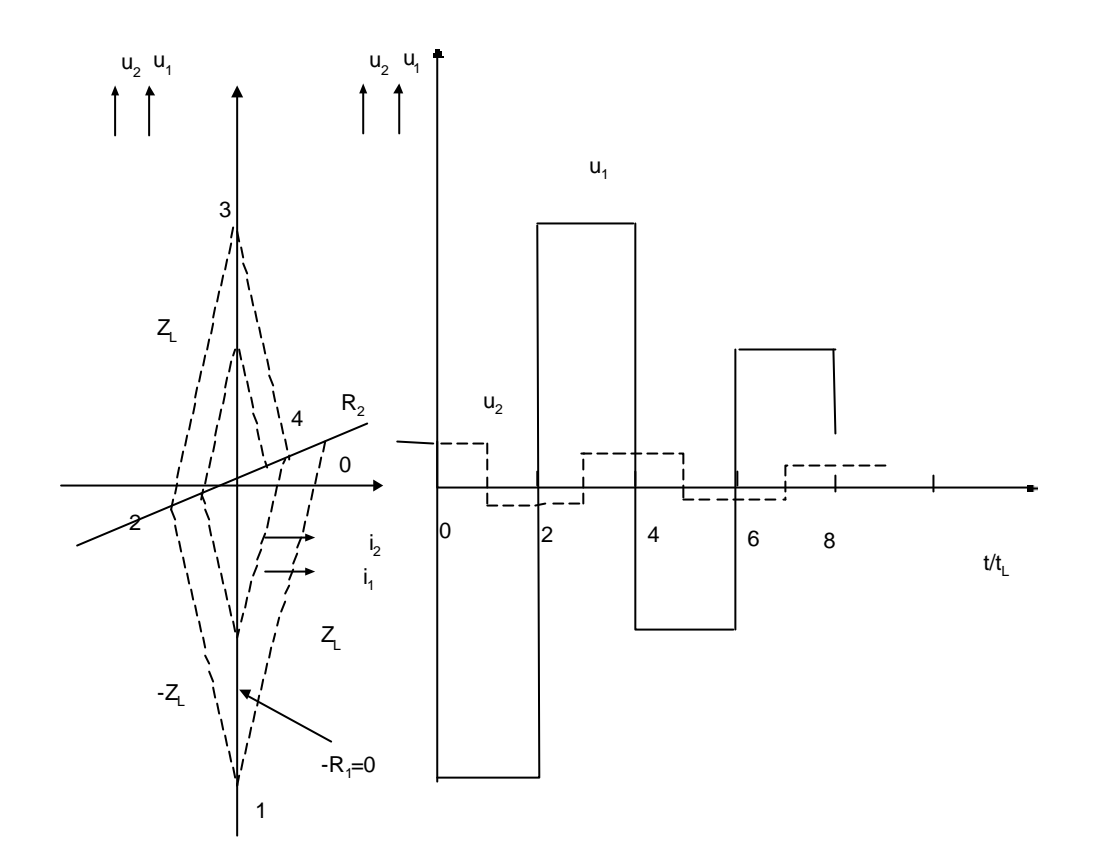